# **Peripheriegeräte**

Wenn Ihre Entscheidung für Linux gefallen ist, dann werden Sie die Welt in Zukunft mit anderen Augen sehen: Es wird Ihnen zunehmend auffallen, wie viel Billigschrott auf dem Markt ist, der nur unter einer ganz bestimmten Windowsversion zu betreiben ist. Nach ein paar Jahren - die Geräte leben häufig auch nicht länger - gibt es keine Treiber mehr, der Kunde kann sich ja den nächsten Billigheimer zulegen.

Linux verweigert sich dem Geiz ist geil Trend nicht aktiv - sondern wird von den Herstellern derartiger Hardware links liegen gelassen, so dass auch meist die damit einher gehenden Probleme an Linuxsystemen vorbei gehen. Manchmal ist es gut, anders zu sein. Manchmal nervt es aber auch, weil es an den Geldbeutel gehen kann. Aber wozu gibt es ebay?

Nicht alles, was Sie aus dem Gerätediscounter nach Hause getragen haben wird

## **Vorhandene Hardware weiter nutzen**

 $\mathbf{r}$ 

1. Scanner 2. MP3 Player mit DRM Funktionen

Katastrophenpotential geordnet sind:

- 
- 3. Billigdrucker
- 4. Soundkarten bei Altgeräten sowie externe Lösungen für Profimusiker (USB Sound)

In jedem Fall ist für Peripheriegeräte, die Sie schon zu Hause haben, eine Einzelfallprüfung durchzuführen. Dies gilt ganz besonders für die folgenden Gerätegruppen - die hier wieder nach

Um es kurz zu machen: Sie fahren auch hier oft günstiger, wenn Sie Ihren alten Baumarktschrott geordnet entsorgen und sich bei ebay funktionierende Gebrauchtgeräte kaufen. Nerven sind auch ein Kostenfaktor!

### **Neukauf von Hardware**

Der Kauf von Peripherie für Linuxsysteme muss überlegt sein!

Bei der Neuanschaffung von Peripheriegeräten muss zuerst recherchiert werden:

- Unterstützt der Hersteller OpenSource Produkte?
- Welche Erfahrungen haben andere Pinguine mit dem Gerät gemacht?
- Welche Treiber werden eingesetzt?
- Für welche Distributionen (Geschmacksrichtungen) von Linux gibt es Treiber?

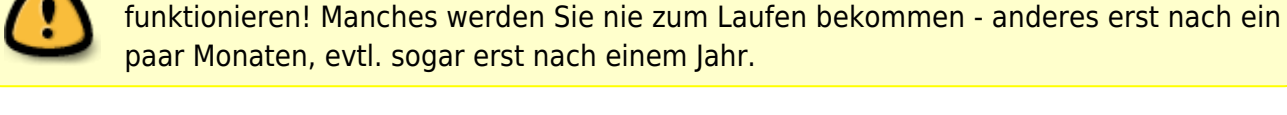

usw.

Um es kurz zu machen: Sie werden in Zukunft für Peripheriegeräte ein paar Euro mehr ausgeben dafür dann aber Profigeräten den Vorzug geben, die reibungslos funktionieren.

Hersteller wie **HP, IBM / Lenovo, Dell, Sun, Intel** und andere Größen bemühen sich oft sehr um die Liebe des Pinguins und stellen für Ihre Produkte Treiber zur Verfügung - bzw. unterstützen die Entwicklung von OpenSource Treibern, die dann jedes Linux "einfach so" dabei hat.

Eine Recherche auf ubuntuusers muss dem Kauf vorausgehen: <http://wiki.ubuntuusers.de/Hardwaredatenbank> - wenn man hier nicht fündig werden sollte: <http://www.ubuntu.com/certification/catalog>

### **Ich kann das nicht!**

… werden Sie nun vielleicht sagen. Macht nix -

1. Sie kennen sich mit Windows ja auch nicht aus und deswegen ist es egal, womit Sie anfangen

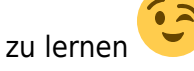

2. Wir helfen Ihnen, wenn Sie dies wünschen. Wir recherchieren für Sie, wir richten zickige Hardware ein und wir helfen beim Neukauf (von Gebrauchtgeräten).

#### **Weiter: [Leistungen und Kosten](https://www.kvfg.net/wiki/doku.php?id=sonstiges:archiv:linux:leistung)**

From: <https://www.kvfg.net/wiki/>- **KvFG Wiki**

Permanent link: **<https://www.kvfg.net/wiki/doku.php?id=sonstiges:archiv:linux:peripherie>**

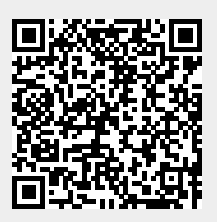

Last update: **2020/08/27 11:44**